## Math 262

Section 2.8 Day 18

- 1. The video for today presented a discrete-time queue simulation. At time 0, the queue contains one individual. In each time interval,  $X$  individuals enter the queue and  $Y$  individuals exit the queue, where both  $X$  and  $Y$  are Poisson random variables with mean 5. The code from the video is available on the course web site and on the back of this page.
	- (a) Modify the code so that the queue has a maximum size of 100. That is, if 100 individuals are in the queue, no more may join until some leave.
	- (b) Let T be the first time at which the queue is empty. Estimate  $E(T)$ .
	- (c) Let Z be the time at which the size of the queue reaches 20. Estimate  $E(Z)$ .

2. Suppose that C, the number of chips awarded in the game Plinko, has the following distribution:

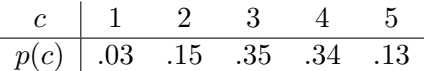

Use simulation to estimate the mean and standard deviation of C.

3. Suppose that  $X$ , the winnings from one chip in Plinko, has the following distribution:

$$
\begin{array}{c|cccccc} x & \$0 & \$100 & \$500 & \$1000 & \$10,000 \\ \hline p(x) & .39 & .03 & .11 & .24 & .23 \end{array}
$$

Write a simulation of Plinko, taking into account both the number of chips a contestant earns and the amount of money won on each chip. What is the probability that a contestant wins more than \$11,000?

## Queue Simulation in R:

```
queueSize <- 1
time <-0while(queueSize > 0){
  x \leftarrow \text{rpois}(1, 5)queueSize <- queueSize + x
  y \leftarrow \text{rpois}(1, 5)if(y > queueSize){
    queueSize <- 0
  } else {
    queueSize <- queueSize - y
  }
 time <- time +1print(sprintf("at time %s the queue contains %s items", time, queueSize))
}
print(sprintf("time until the queue is empty: %s", time))
```
Queue Simulation in Mathematica:

```
queueSize = 1;
time = 0;
While[queueSize > 0,
 time += 1;x = RandomVariate[PoissonDistribution[5]];
  queueSize = queueSize + x;
  y = RandomVariate[PoissonDistribution[5]];
  If [y > queueSize, queueSize = 0, queueSize = queueSize - y];
 Print["at time ", time, " the queue contains: ", queueSize]
]
Print["time until the queue is empty: ", time]
```